DM841 Constraint Programming

#### Lecture 5 Introduction to MiniZinc: **Examples**

Marco Chiarandini

Department of Mathematics & Computer Science University of Southern Denmark

#### Resume

#### $\blacktriangleright$  Examples

- $\triangleright$  graph labelling with consecutive numbers
- ▶ Cryptarithmetic (or verbal arithmetic or cryptarithm): Send + More = Money
- $\blacktriangleright$  Graph (map) coloring
- ▶ Production planning
- ▶ Investment planning
- ▶ Language elements:
	- ▶ parameters and variables, data types and enumerations
	- ▶ relational operators
	- ▶ arithmetics operators and functions (integer and float)
	- $\blacktriangleright$  basic structure
	- ▶ arrays, sets, comprehensions
	- ▶ aggregate functions

### Conditional Constraints

if-then-else-endif expression. An example of its use is int:

✞ ☎ if <bool-exp> then <exp-1> else <exp-2> endif

 $r = if y != 0 then x div y else 0 endif;$ 

Conditional constraints are useful:

- $\triangleright$  as expressions in conditional assignments
- $\triangleright$  to model alternative possibilities for variables, eg, initial board positions in the Sudoku

✝ ✆

✝ ✆

▶ to format output.

#### **Enumerations**

✞ ☎ enum Color;

\$ minizinc --solver gecode -D"Color = { red, yellow, blue };" aust-enum.mzn

#### Enumerated types

An enumerated type parameter is declared as either:

```
✞ ☎
<enum-name> : <var-name>
<l>..<u> : <var-name>
```
#### ✝ ✆ Example:

```
✞ ☎
enum Color;
Color = { red, yellow, blue };Color: cwa;
red..blue: cnt;
```
An enumerated type decision variable is declared as either:

✝ ✆

✝ ✆

✞ ☎ var <enum-name> : <var-name> var <l>..<u> : <var-name>

#### ✝ ✆ Example:

```
\left( \cdotsenum Color;
Color = { red, yellow, blue };var Color: wa;
var red..blue: nt;
```
# Built in operations on enumerated types

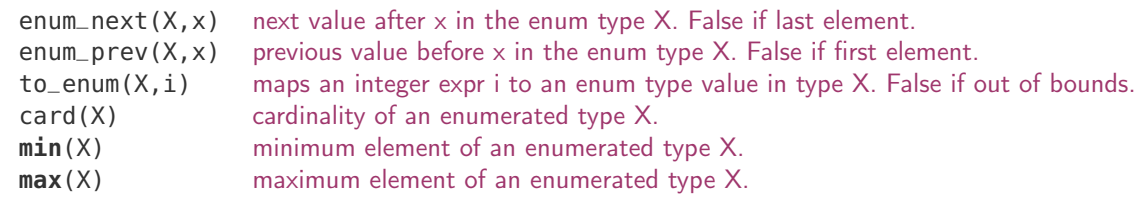

# Complex Constraints

**constraint** s1 + d1 <= s2 \/ s2 + d2 <= s1;

#### Boolean literals are true and false

Boolean operators

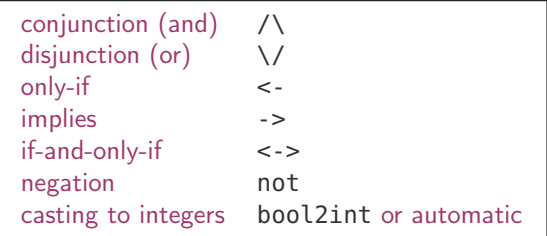

#### Magic Series Problem

```
Magic series problem:
find a list of numbers s=[s_0,\ldots,s_{n-1}] such that s_i is the number of occurrences of i in s. An
example is s = [1, 2, 1, 0].
✞ ☎
```

```
int: n;
array[0..n-1] of var 0..n: s;
constraint forall(i in 0..n-1) (
  s[i] = (sum(j in 0..n-1)(bool2int(s[j]=i))));solve satisfy;
output [ "s = \{(s)\}; \{n^m\};
✝ ✆
```
#### Example: Job Shop Scheduling

```
✞ ☎
enum JOB;
enum TASK;
TASK: last = max(TASK): %
array [JOB,TASK] of int: d; %
int: total = sum(i in J0B, i in TASK)(d[i, i]);%
int: digs = ceil(log(10.0.int2float(total))); \%array [JOB,TASK] of var 0..total: s;
var 0..total: end;
```

```
constraint % ensure the tasks occur in sequence
  forall(i in JOB) (
    forall(i in TASK where i < last)
      (s[i, j] + d[i, j] \leq s[i, \text{enum\_next}(\text{TASK}, j)]) / \Deltas[i, last] + d[i, last] \leq end);
```

```
constraint %% ensure no overlap of tasks
       forall(j in TASK) (
            forall(i,k in JOB where i < k) (
                 s[i, i] + d[i, i] \leq s[k, i] \ \lors[k,i] + d[k,i] \leq s[i,i])
       );
\left(\begin{array}{ccccc} \text{1} & \text{1} &
```

```
✞ ☎
solve minimize end;
```

```
output \lceil \text{"end} \rceil = \lceil \frac{(\text{end})}{n \rceil} ++
        [ show_int(digs,s[i,j]) ++ " " ++
         if i == last then "\n" else "" endif |
         i in JOB, i in TASK 1:
```
 $\overline{\phantom{a}}$   $\overline{\phantom{a}}$   $\overline{\$ 

```
\left( \begin{array}{cc} 1 & 0 & 0 \\ 0 & 0 & 0 \\ 0 & 0 & 0 \\ 0 & 0 & 0 \\ 0 & 0 & 0 \\ 0 & 0 & 0 \\ 0 & 0 & 0 \\ 0 & 0 & 0 \\ 0 & 0 & 0 \\ 0 & 0 & 0 \\ 0 & 0 & 0 \\ 0 & 0 & 0 \\ 0 & 0 & 0 & 0 \\ 0 & 0 & 0 & 0 \\ 0 & 0 & 0 & 0 \\ 0 & 0 & 0 & 0 & 0 \\ 0 & 0 & 0 & 0 & 0 \\ 0 & 0 & 0 & 0 & 0 \\ 0 & 0 & 0 & 0 & 0 & 0 \\ 0 &JOB = <b>anon_enum(5)</b>:
  TASK = <b>anon\_enum(5)</b>:
  d = \begin{bmatrix} 1 & 1 \\ 4 & 5 \\ 3 & 6 \end{bmatrix}| 3, 2, 7, 1, 2
       | 4, 4, 4, 4, 4
      | 1, 1, 1, 6, 8
      | 7, 3, 2, 2, 1 |];
```
#### Stable Marriage Problem

```
\left(\cdot\right) , and the contract of the contract of the contract of the contract of the contract of the contract of the contract of the contract of the contract of the contract of the contract of the contract of the contract 
int: n;
enum Men = anon_enum(n);
enum Women = anon_enum(n);
array[Women, Men] of int: rankWomen;
array[Men, Women] of int: rankMen;
array[Men] of var Women: wife;
array[Women] of var Men: husband;
% assignment
constraint forall (m in Men) (husband[wife[m]]=m);
constraint forall (w in Women) (wife[husband[w]]=w);
% ranking
constraint forall (m in Men, o in Women) (
   rankMen[m,o] < rankMen[m,wife[m]] ->
      rankWomen[o,husband[o]] < rankWomen[o,m] );
constraint forall (w in Women, o in Men) (
   rankWomen[w,o] < rankWomen[w,husband[w]] ->
      rankMen[o,wife[o]] < rankMen[o,w] );
solve satisfy;
```

```
output ["wives= \(wife)\nhusbands= \(husband)\n"];
\left(\begin{array}{ccccc} \text{diag} & \text{diag} &
```

```
\sqrt{2\pi} \sqrt{2\pi} \sqrt{2\pi} \sqrt{2\pi} \sqrt{2\pi} \sqrt{2\pi} \sqrt{2\pi} \sqrt{2\pi}n = 5:
rankWomen
 [| 1, 2,4, 3, 5,
  | 3, 5,1, 2, 4,
  | 5, 4,2, 1, 3,
 | 1, 3,5, 4, 2,
  | 4, 2,3, 5, 1 |];
rankMen =
 [| 5, 1, 2, 4, 3,
  | 4, 1, 3, 2, 5,
  | 5, 3, 2, 4, 1,
  | 1, 5, 4, 3, 2,
   | 4, 3, 2, 1, 5 |];
✝ ✆
```
Note: array access  $a[e]$  implicitly adds the constraint

✝ ✆

 $\left(\begin{array}{ccc} 1 & 1 & 1 & 1 \ 1 & 1 & 1 & 1 \ 1 & 1 & 1 & 1 \ 1 & 1 & 1 & 1 \ 1 & 1 & 1 & 1 \ 1 & 1 & 1 & 1 \ 1 & 1 & 1 & 1 \ 1 & 1 & 1 & 1 \ 1 & 1 & 1 & 1 \ 1 & 1 & 1 & 1 \ 1 & 1 & 1 & 1 \ 1 & 1 & 1 & 1 \ 1 & 1 & 1 & 1 \ 1 & 1 & 1 & 1 \ 1 & 1 & 1 & 1 \ 1 & 1 & 1 & 1 \ 1 & 1 & 1 & 1 \ 1 & 1 &$ e in index\_set(a)

### Set Variables

Variables can also be sets containing integers Hence, the set itself is the decision variable.

(This contrasts with an array in which the var keyword qualifies the elements in the array rather than the array itself since the basic structure of the array is fixed)

```
✞ ☎
enum ITEM;
int: capacity;
array[ITEM] of int: profits;
array[ITEM] of int: weights;
var set of ITEM: knapsack;
constraint sum (i in knapsack) (weights[i]) <= capacity;
solve maximize sum (i in knapsack) (profits[i]);
output ["knapsack = \(knapsack)\n"];
✝ ✆
```
It can be modelled also as an array of booleans. Which works best? Set variables often help to remove symmetries.

## Social Golfers

```
int: weeks;
set of int: WEEK = 1..weeks;
int: groups:
set of int: GROUP = 1..groups;
int: size;
set of int: SIZE = 1..size;
 int: ngolfers = groups
*size;
set of int: GOLFER = 1..ngolfers;
array[WEEK,GROUP] of var set of GOLFER: Sched;
 constraint
% C1
: Each group has exactly size players
  forall (i in WEEK, j in GROUP) (
         card(Sched[i, j]) = size/\ forall (k in j+1..groups) (
             Sched[i,j] intersect Sched[i,k] = \{\})
   ) /\
% C2
: Each pair of players only meets at most once
  forall (i in 1..weeks-1, j in i+1..weeks) (
    forall (x,y in GROUP) (
       card(Sched[i, x] intersect Sched[i, y]) \leq 1)
  );
 solve satisfy
;
✝
```
☎

### Social Golfers

```
\sigma, \sigma, \sigma, \sigma, \sigma, \sigma, \sigma, \sigma, \sigma, \sigma, \sigma, \sigma, \sigma, \sigma, \sigma, \sigma, \sigma, \sigma, \sigma, \sigma, \sigma, \sigma, \sigma, \sigma, \sigma, \sigma, \sigma, \sigma, \sigma, \sigma, \sigma, \sigma, \sigma, \sigma, \sigma, \sigma, \sigma,
include "partition_set.mzn";
constraint % global constraint: redundant
   forall (i in WEEK) (
          partition_set([Sched[i,j] | j in GROUP], GOLFER)
          );
constraint
  % Fix the first week %forall (i in GROUP, j in SIZE) (
     ((i-1)*size + j) in Sched[1,i]
   ) /\
  % Fix first group of second week %forall (i in SIZE) (
     ((i-1)*size + 1) in Sched[2,1]
   ) /\
  % Fix first 'size' playersforall (w in 2..weeks, p in SIZE) (
     p in Sched[w,p]
   );
✝ ✆
```
#### Social Golfers - Alternative Formulation

```
\left(\begin{array}{ccc} 0 & 0 & 0 \\ 0 & 0 & 0 \end{array}\right)array[Golfer, Week] of var Group: assign;
solve satisfy;
constraint % C1: Each group has exactly groupSize players
   forall (gr in Group, w in Week)( % c1sum (g in Golfer) (bool2int(assign[g,w] = gr)) = groupSize
   )
   /\ % C2: Each pair of players only meets at most once
   forall (g1, g2 in Golfer, w1, w2 in Week where g1 != g2 /\ w1 != w2) (
     (bool2int(assign[q1,w1] = assign[q2,w1]) + bool2int(assign[q1,w2] = assign[q2,w2])) \leq 1);
output [
  if j = 1 then "\n" else " " endif ++show(assign[i,j])
  | i in Golfer, j in Week
 1 + 1 1 1;
```
#### Social Golfers - Alternative Formulation

#### ✞ ☎ **constraint**

```
% SBSA: Symmetry–breaking by selective assignment
% On the first week, the first groupSize golfers play in group 1, the
% second groupSize golfers play in group 2, etc. On the second week,
% golfer 1 plays in group 1, golfer 2 plays in group 2, etc.
forall(g in Golfer) (
  assign[q,1]=((q-1) div groupSize) + 1 %
)
/\
forall(g in Golfer where g <= groupSize)(
  assign[g,2]=g
)
```
### Choosing between models

(from the Minizinc manual) The better model is likely to have some of the following features

- $\triangleright$  smaller number of variables, or at least those that are not functionally defined by other variables
- ▶ smaller domain sizes of variables
- $\blacktriangleright$  more succinct, or direct, definition of the constraints of the model
- $\triangleright$  uses global constraints as much as possible

In reality all this has to be tempered by how effective the search is for the model. Usually the effectiveness of search is hard to judge except by experimentation.